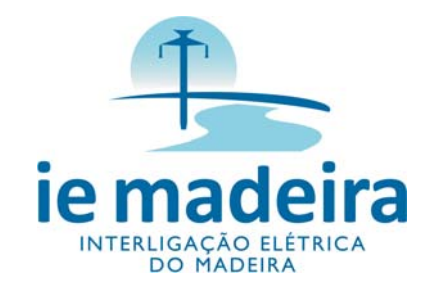

# **LT 600kV CC Coletora Porto Velho Araraquara 2, Nº 01**

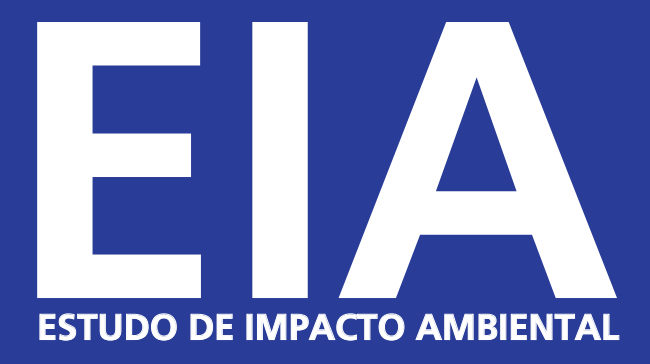

**VOL.** 8**/**9 **-** Ilustrações PARTE A

CONSÓRCIO AMBIENTAL MADEIRA

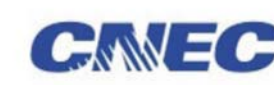

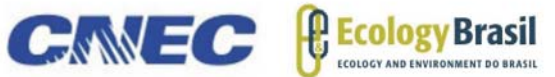

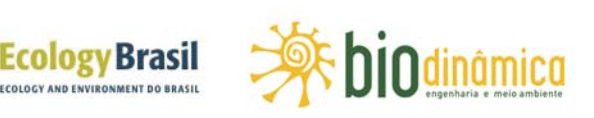

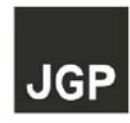

**Abril de 2010**

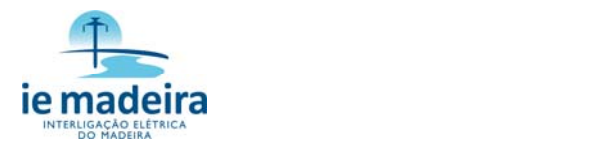

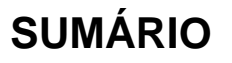

## **VOLUME 1 / 9**

### **INTRODUÇÃO, CONSIDERAÇÕES GERAIS, CARACTERIZAÇÃO DO EMPREENDIMENTO, ALTERNATIVAS LOCACIONAIS E ÁREAS DE INFLUÊNCIA**

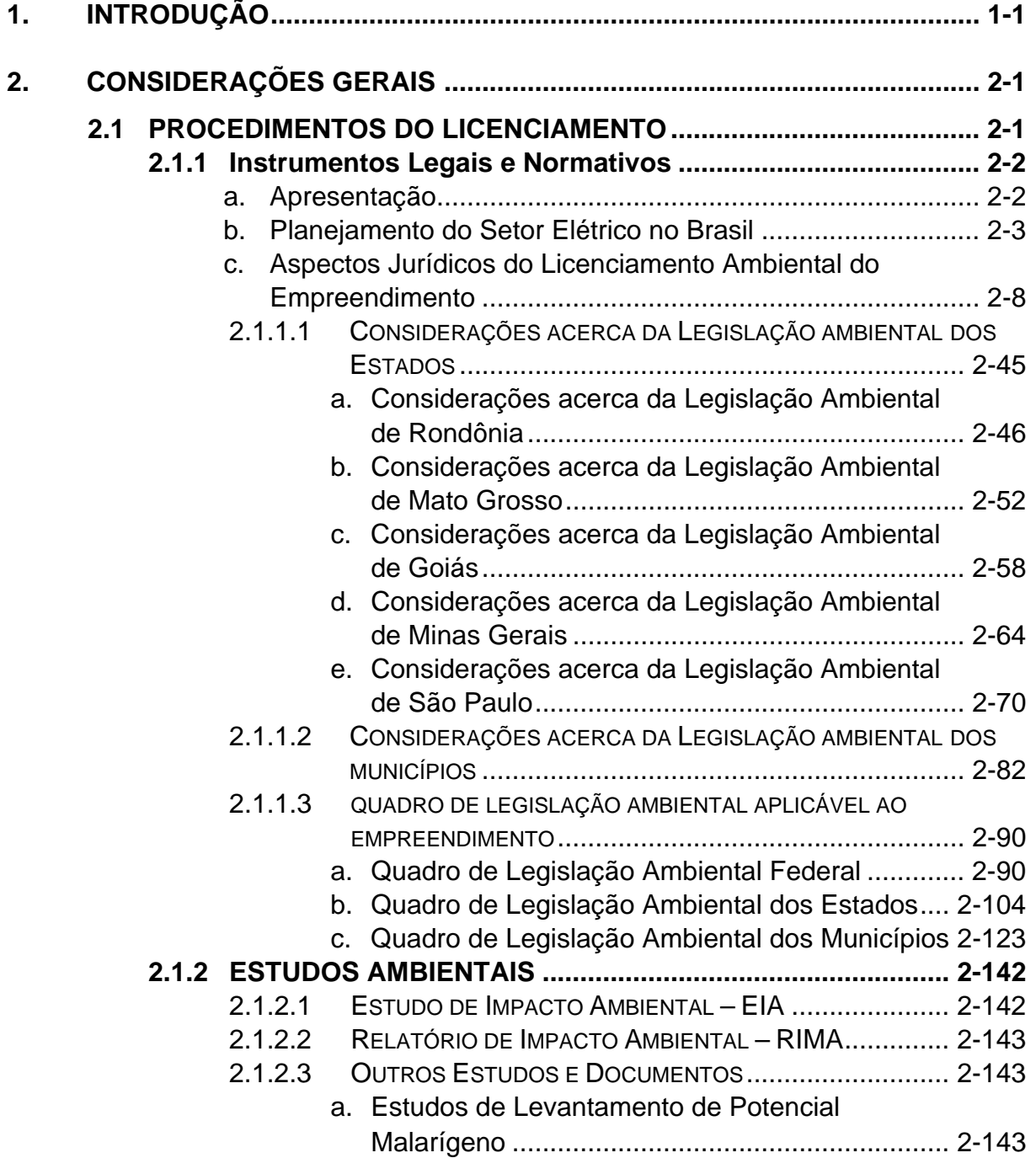

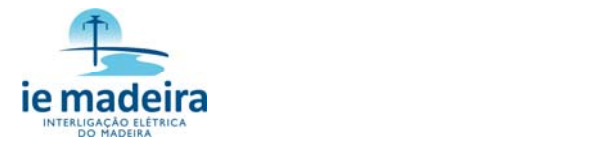

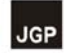

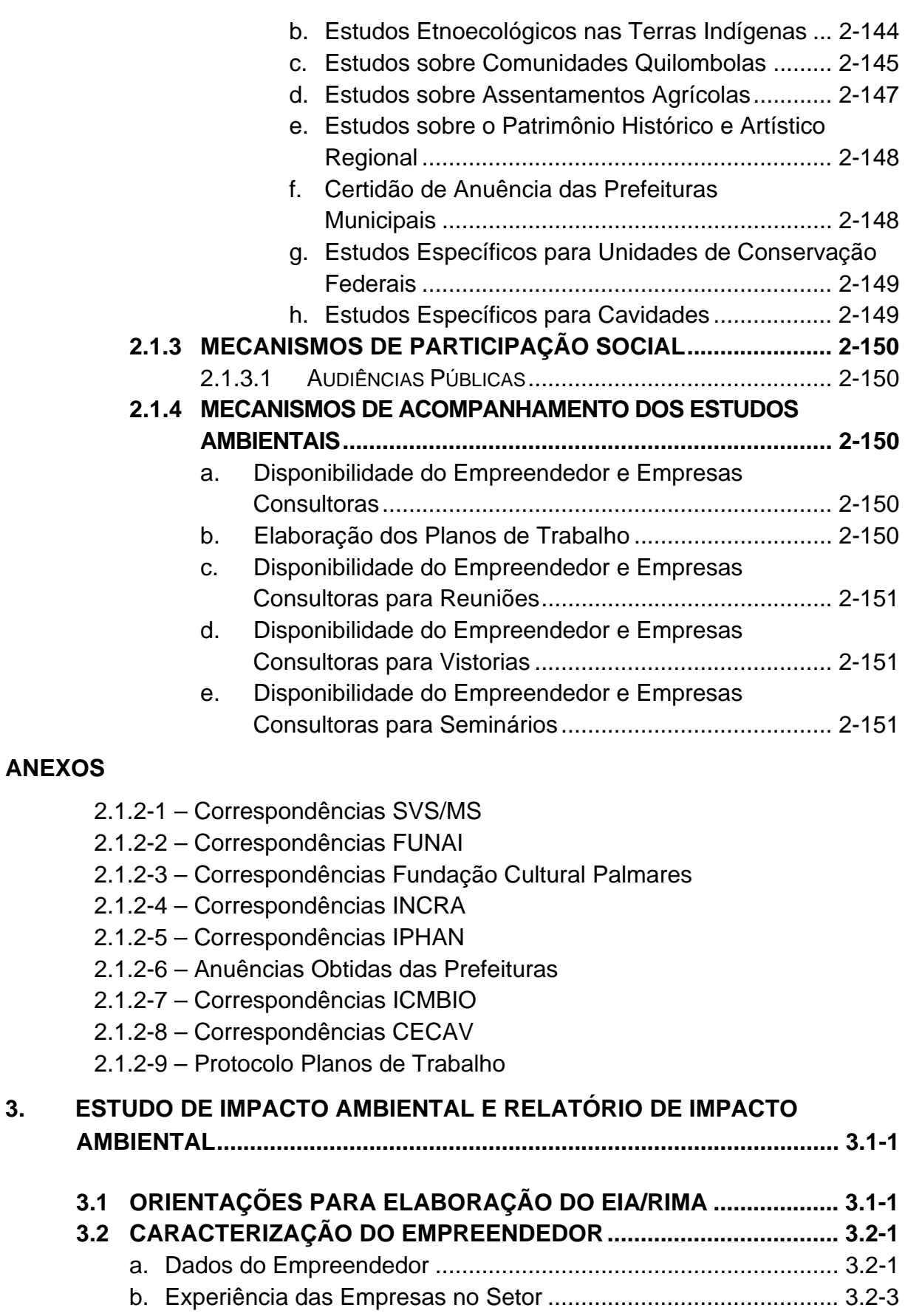

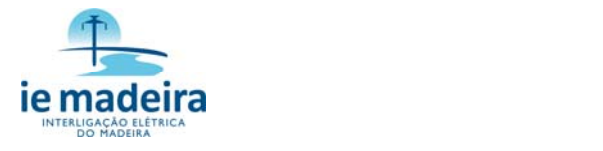

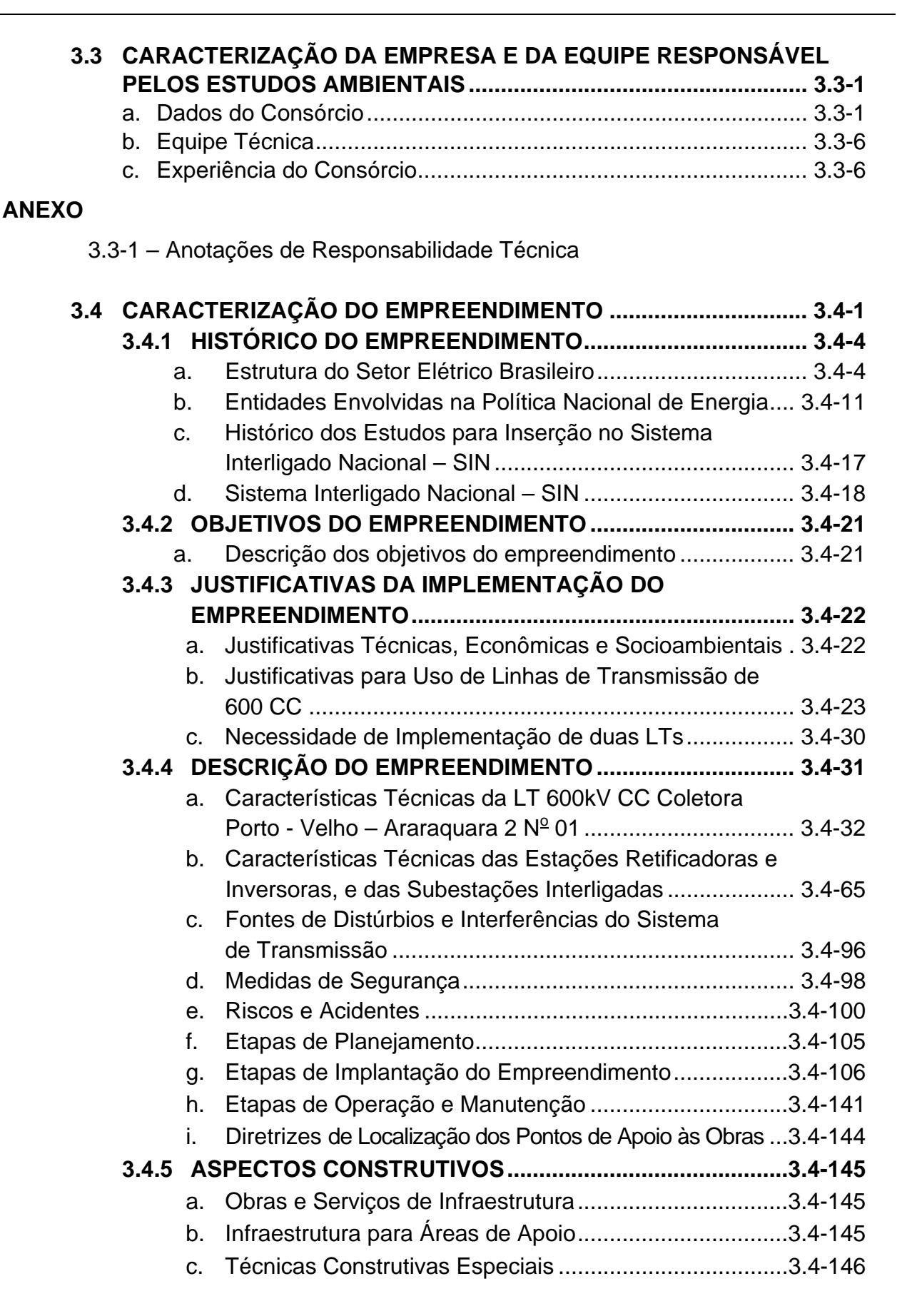

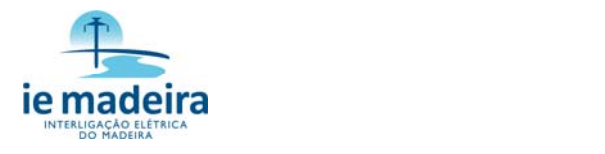

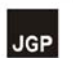

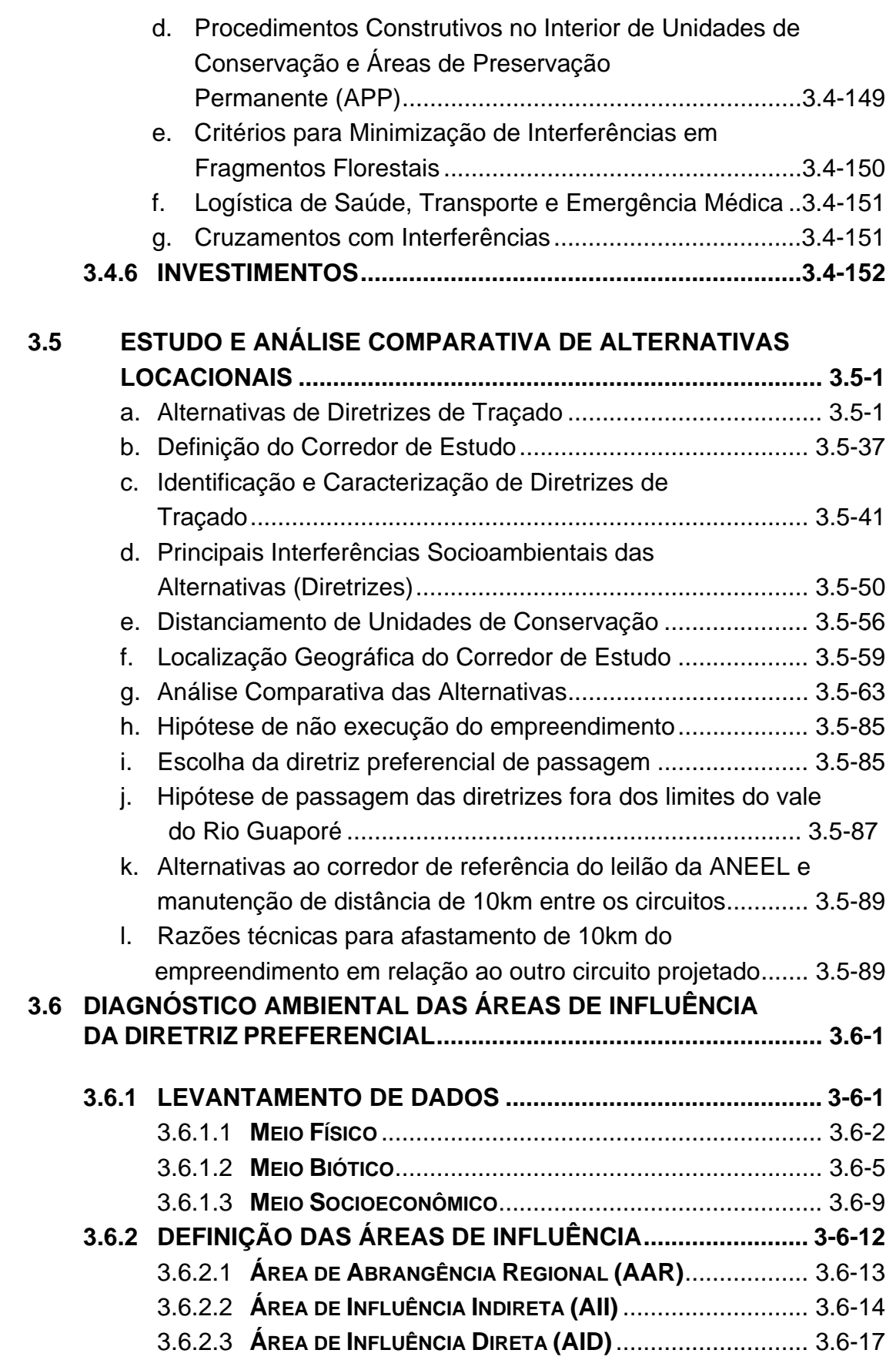

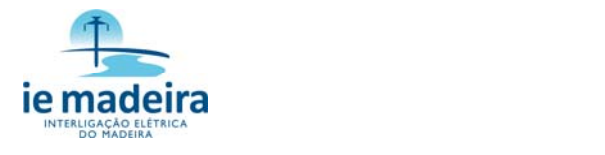

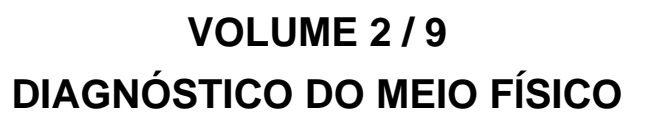

# **3.6.3 CARACTERIZAÇÃO DOS ASPECTOS DE**

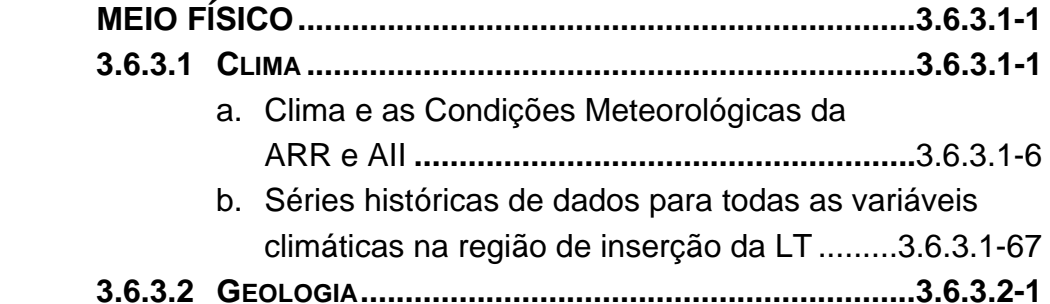

a. Caracterização Geológica da AII.....................3.6.3.2-1

#### **ANEXO**

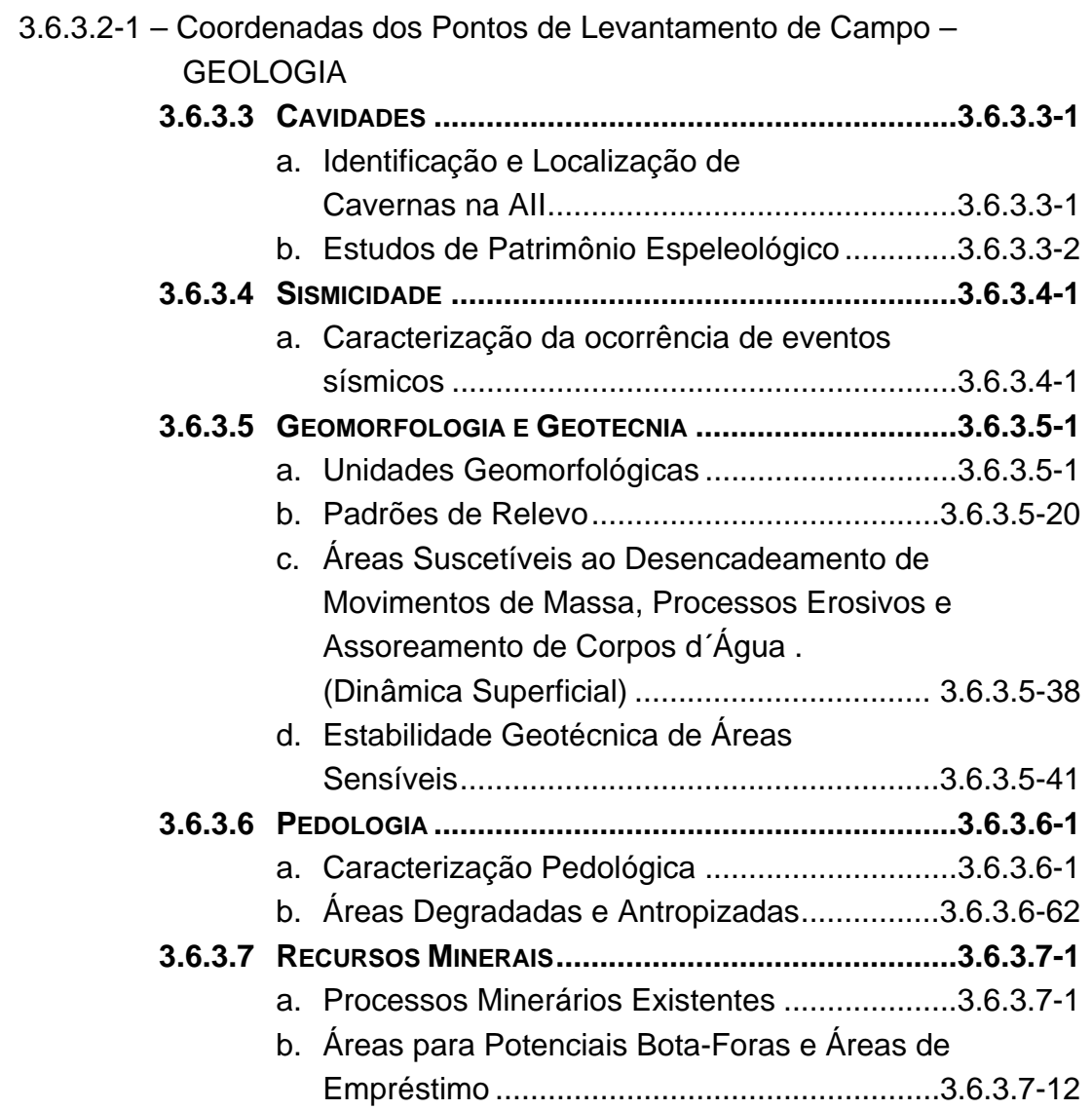

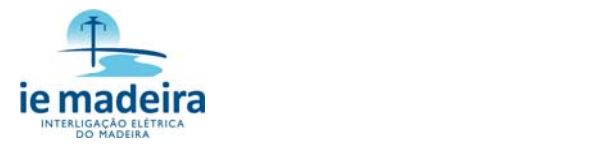

#### **ANEXO**

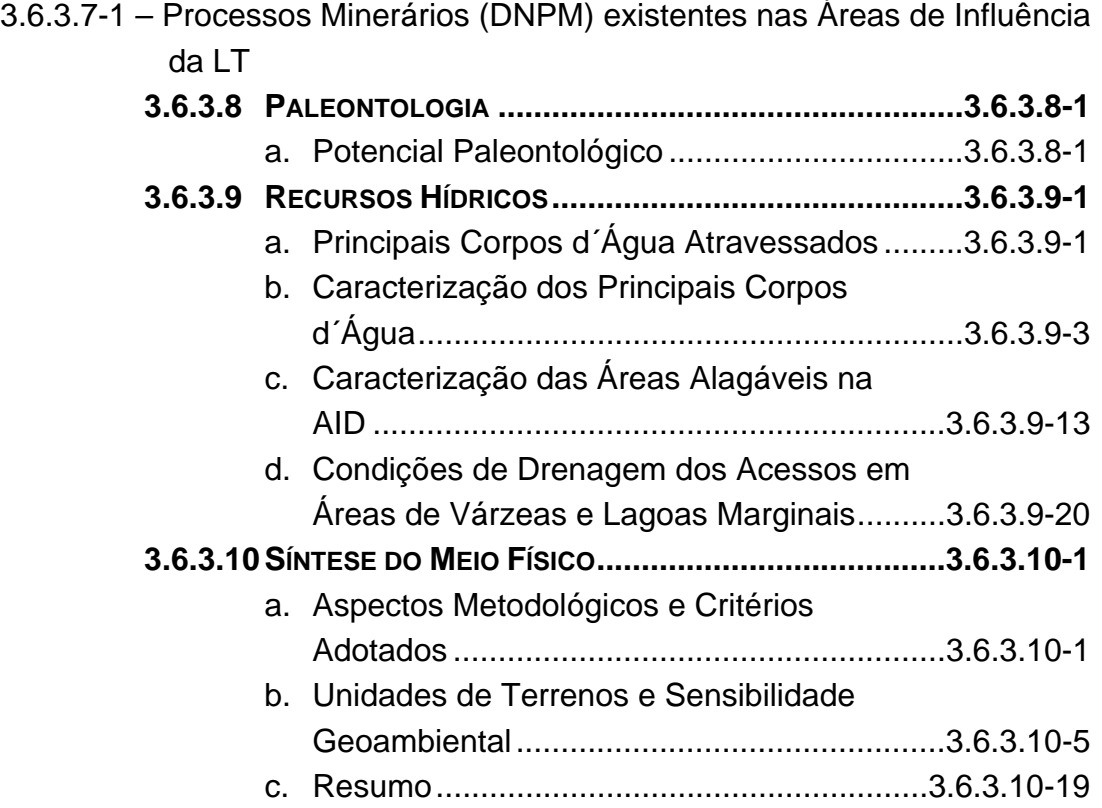

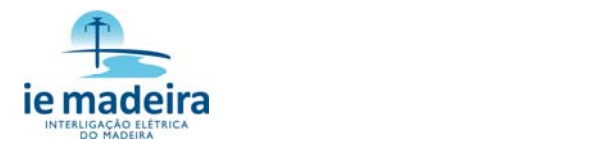

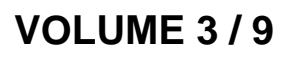

# **DIAGNÓSTICO DO MEIO BIÓTICO – PARTE A**

### **3.6.4 CARACTERIZAÇÃO DOS ASPECTOS DO**

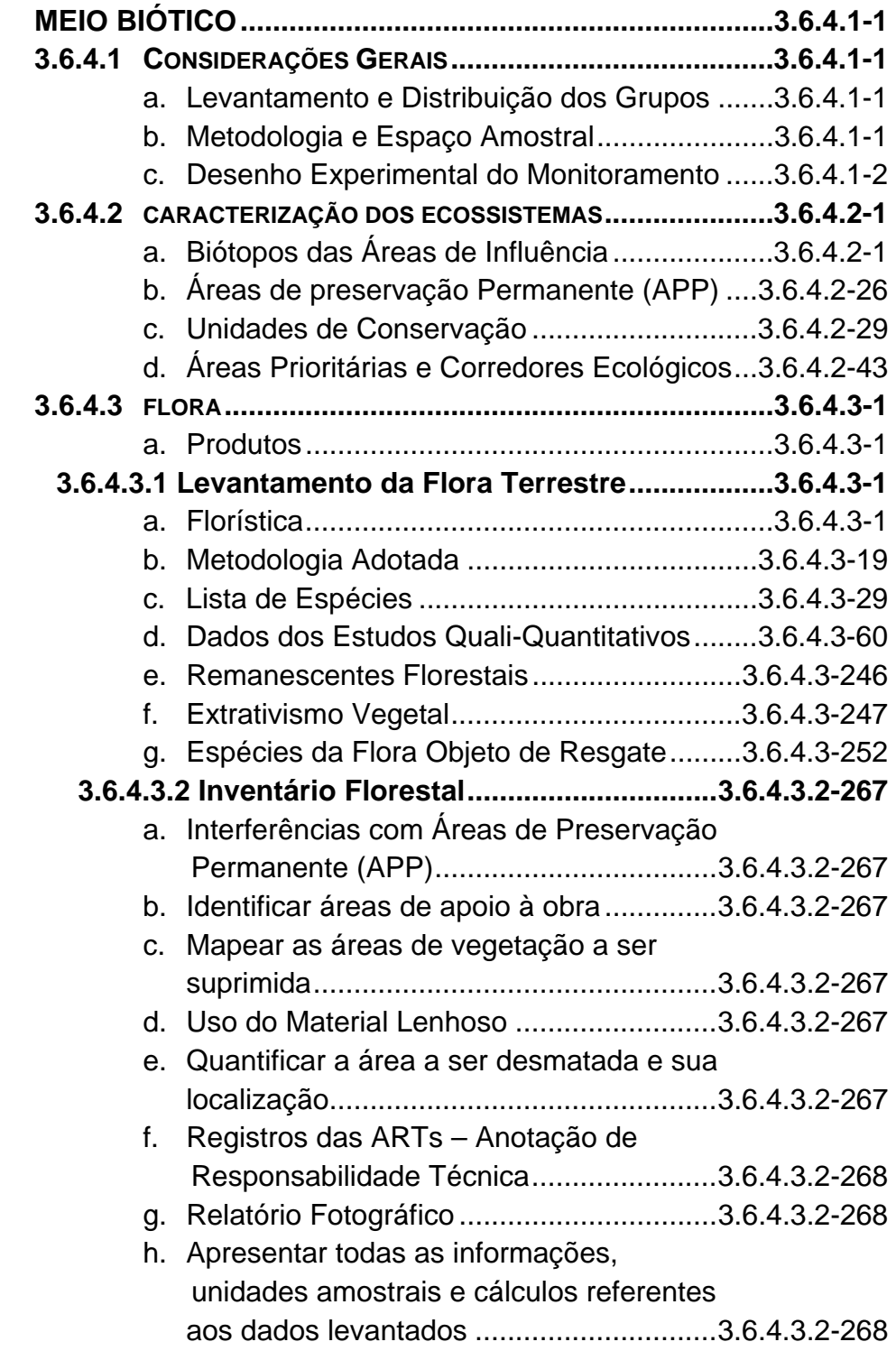

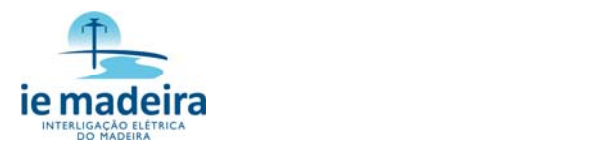

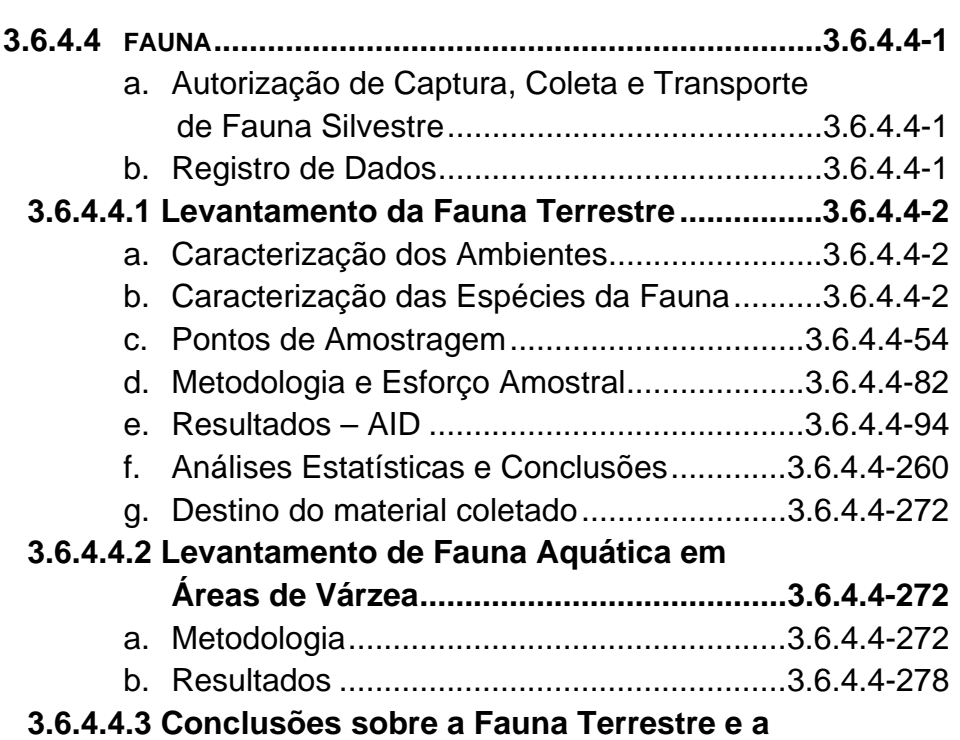

**Fauna Aquática..........................................3.6.4.4-317** 

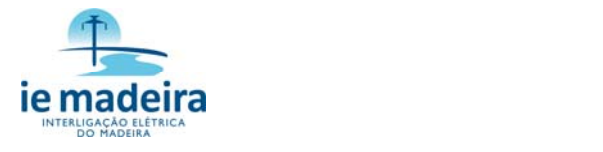

# **VOLUME 4 / 9**

# **DIAGNÓSTICO DO MEIO BIÓTICO – PARTE B - ANEXOS**

#### **ANEXOS**

- 3.6.4.4-1 Autorizações para Captura, Coleta e Transporte de Material Biológico
- 3.6.4.4.1-1 Espécies de Mastofauna de Ocorrência nas Áreas de Influência Indireta da LT
- 3.6.4.4.1-2 Espécies de Aves de Ocorrência na Área de Influência Indireta da LT
- 3.6.4.4.1-3 Espécies de Herpetofauna de Ocorrência na Área de Influência Indireta da LT
- 3.6.4.4.1-4 Espécies de Borboleta de Ocorrência na Área de Influência Indireta da LT
- 3.6.4.4.1-5 Espécies de Ictiofauna de Ocorrência na Área de Influência Indireta da LT
- $3.6.4.4.1 6 -$  Ofício Nº 265/2010/CGFAP/DBFLO
- 3.6.4.4.1-7 Padrões Utilizados para a Análise de Solos
- 3.6.4.4.1-8 Estações Meteorológicas Utilizadas como Subsidio à Coleta de Fauna
- 3.6.4.4.1-9 Avaliação do Potencial Malarígeno (APM)
- 3.6.4.4.1-9.1 Aspectos das Técnicas Utilizadas em Campo e em Laboratório para Avaliação do Potencial Malarígeno da LT
- 3.6.4.4.1-9.2 Pontos Georrefenciados e Pesquisados para Coleta de Anofelinos Adultos e Imaturos, ao Longo da LT
- 3.6.4.4.1-9.3 Coletas Efetuadas com Armadilhas de Shannon ao Longo da LT
- 3.6.4.4.1-9.4 Coletas Efetuadas com Concha Entomológica ao Longo da LT
- 3.6.4.4.1-9.5 Georreferenciamento dos Pontos de Coleta ao Longo da LT, nos Estados de Rondônia e Mato Grosso, Indicando os Locais onde foram as Capturas de Mosquitos Adultos e Imaturos
- 3.6.4.4.1-10 Lista Comentada de Mamíferos, Aves, Herpetofauna e Lepidópteros
- 3.6.4.4.1-11 Cartas de Recebimento (Vertebrados, Ictiofauna, Lepidópteros e Anofelinos).
- 3.6.4.4-2 CD de Dados Brutos

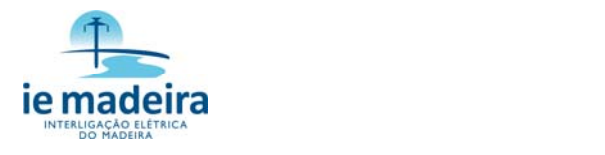

## **VOLUME 5 / 9**

### **DIAGNÓSTICO DO MEIO SOCIOECONÔMICO – PARTE A**

#### **3.6.5 CARACTERIZAÇÃO DOS ASPECTOS DO MEIO SOCIOECONÔMICO...............................................3.6.5.1-1 3.6.5.1 CONSIDERAÇÕES GERAIS.........................................3.6.5.1-1**

#### **ANEXOS**

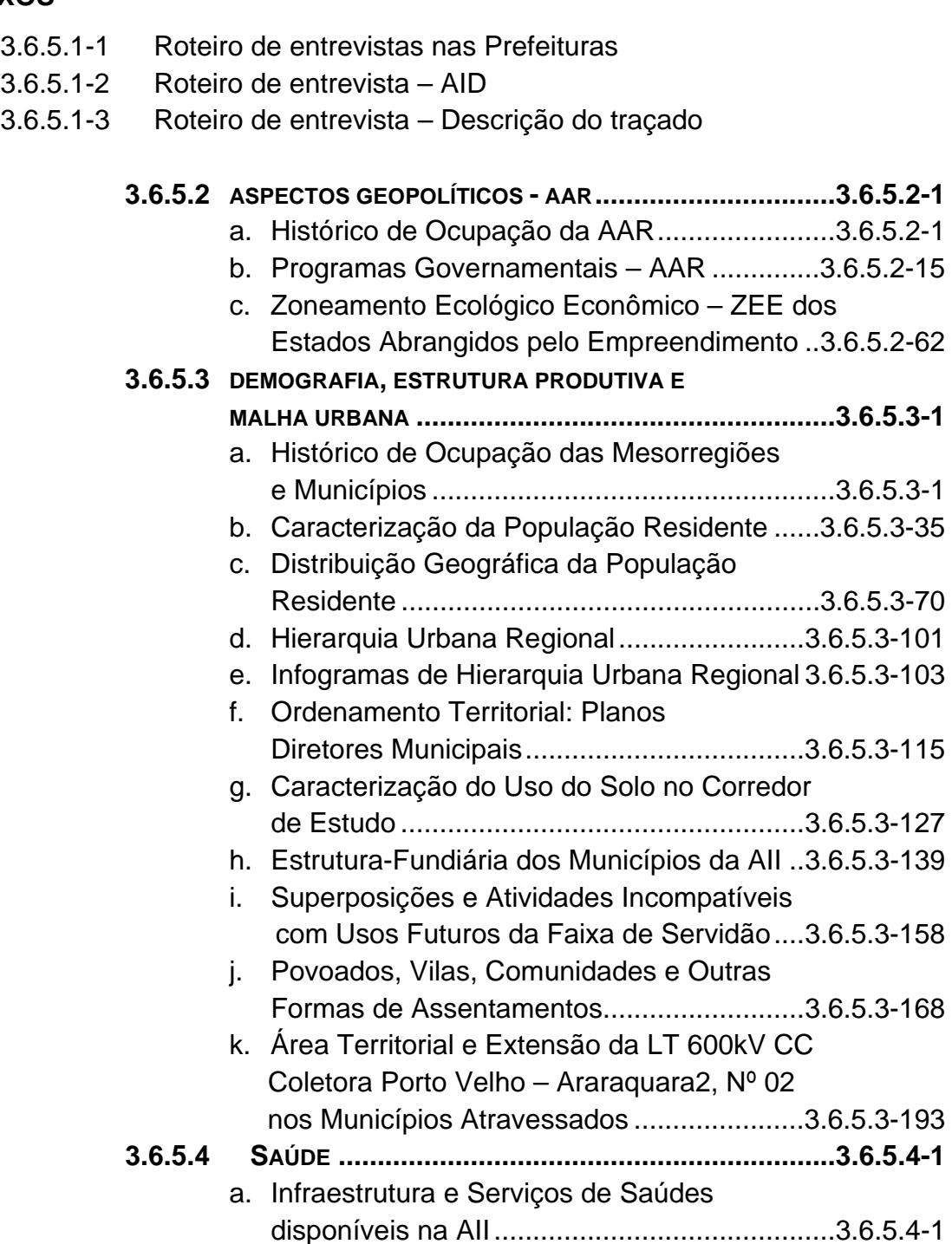

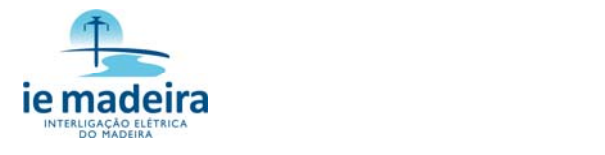

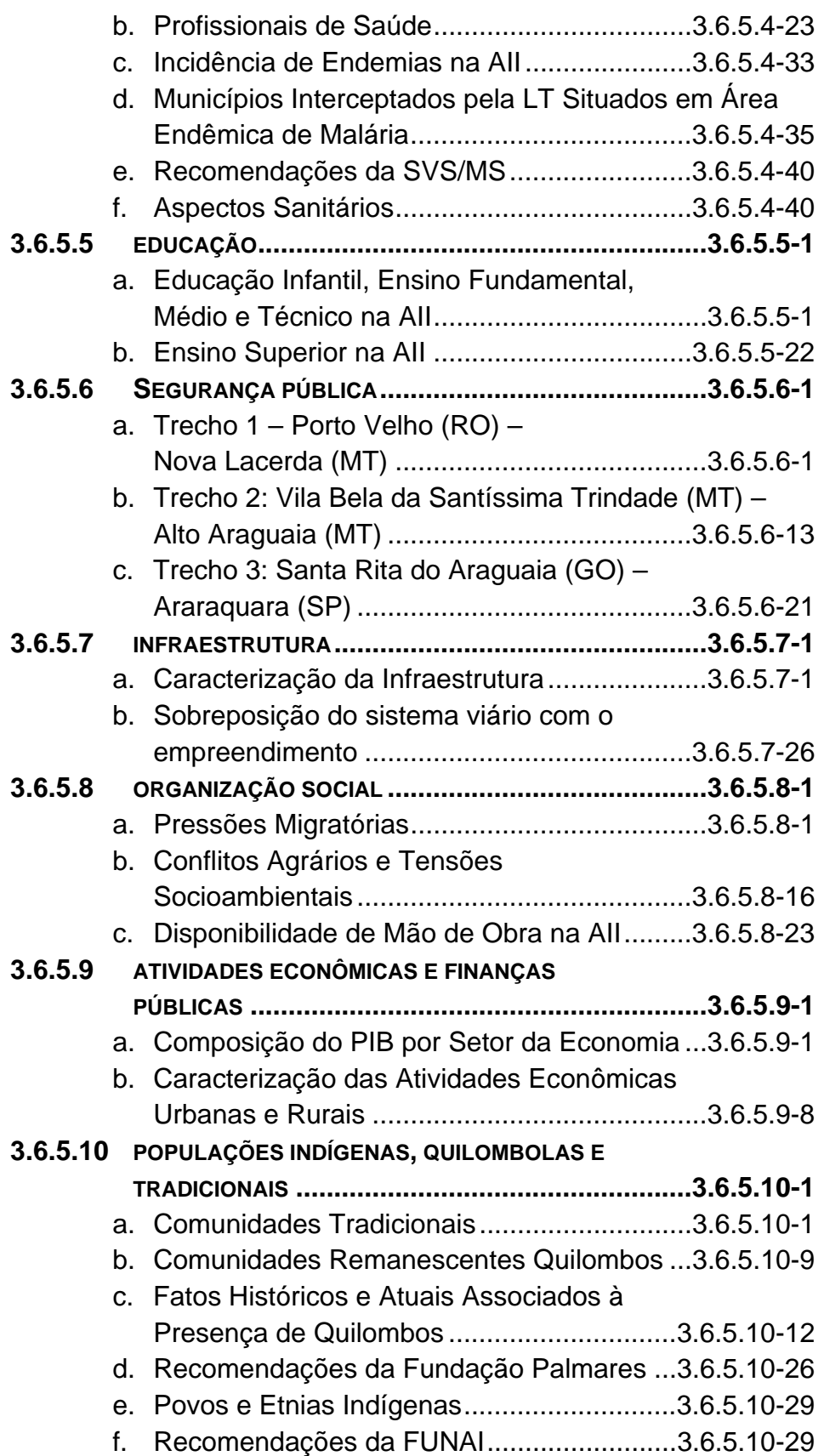

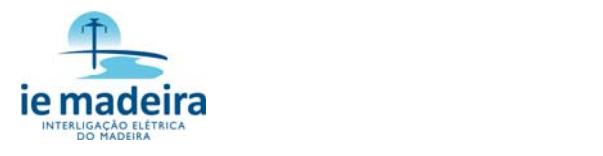

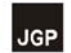

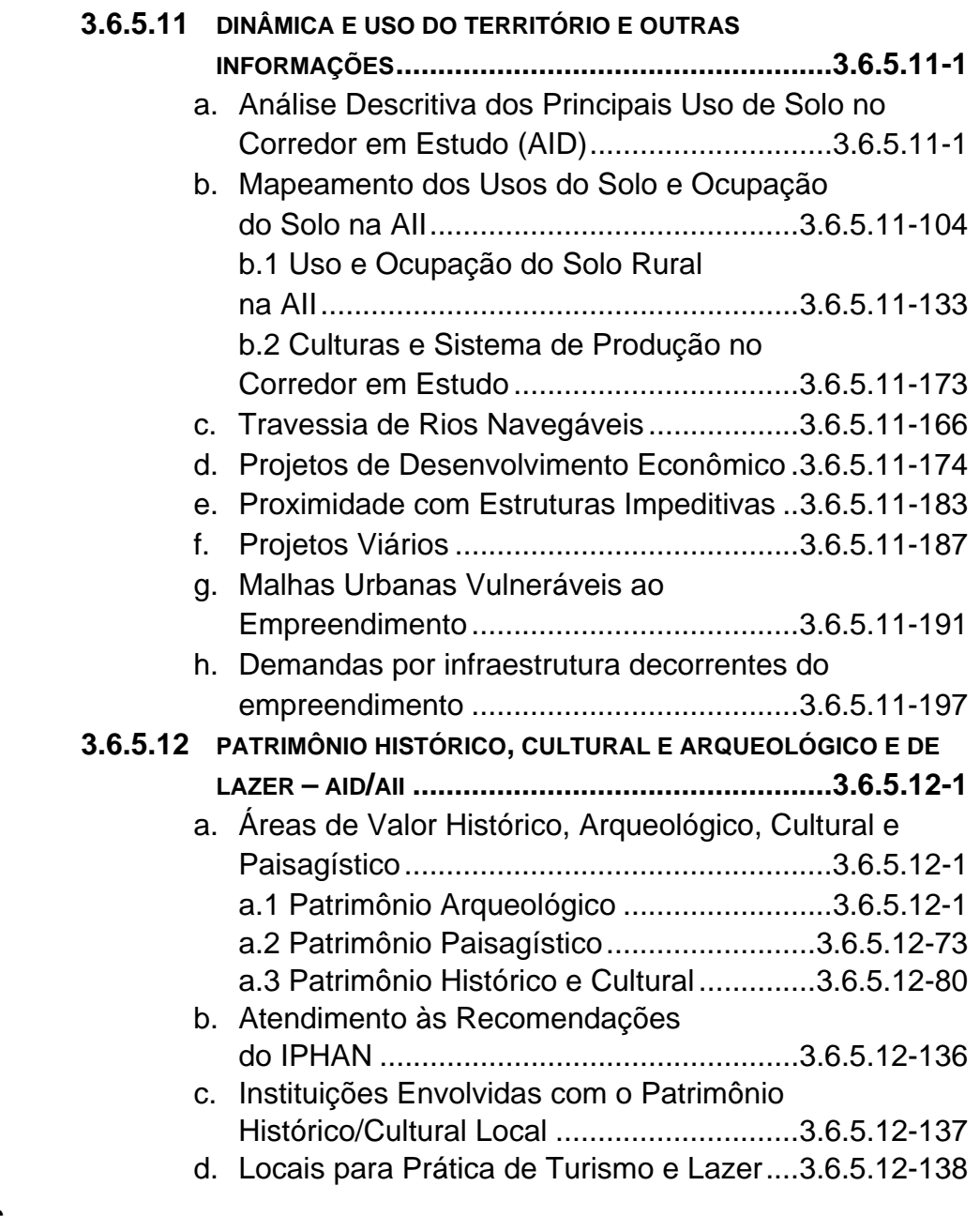

#### **ANEXOS**

3.6.5-12-1 – Belezas Cênicas 3.6.5-12-2 – Belezas Cênicas 3.6.5-12-3 – Belezas Cênicas

### **VOLUME 6 / 9**

# **DIAGNÓSTICO DO MEIO SOCIOECONÔMICO – PARTE B**

#### **ANEXO**

3.6.5.10-1 – Povos e Etnias Indígenas

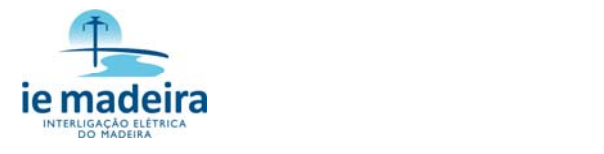

# **VOLUME 7 / 9**

### **ANÁLISE INTEGRADA, IMPACTOS, MEDIDAS, PROGRAMAS, PROGNÓSTICOS, CONCLUSÕES, BIBLIOGRAFIA E GLOSSÁRIO**

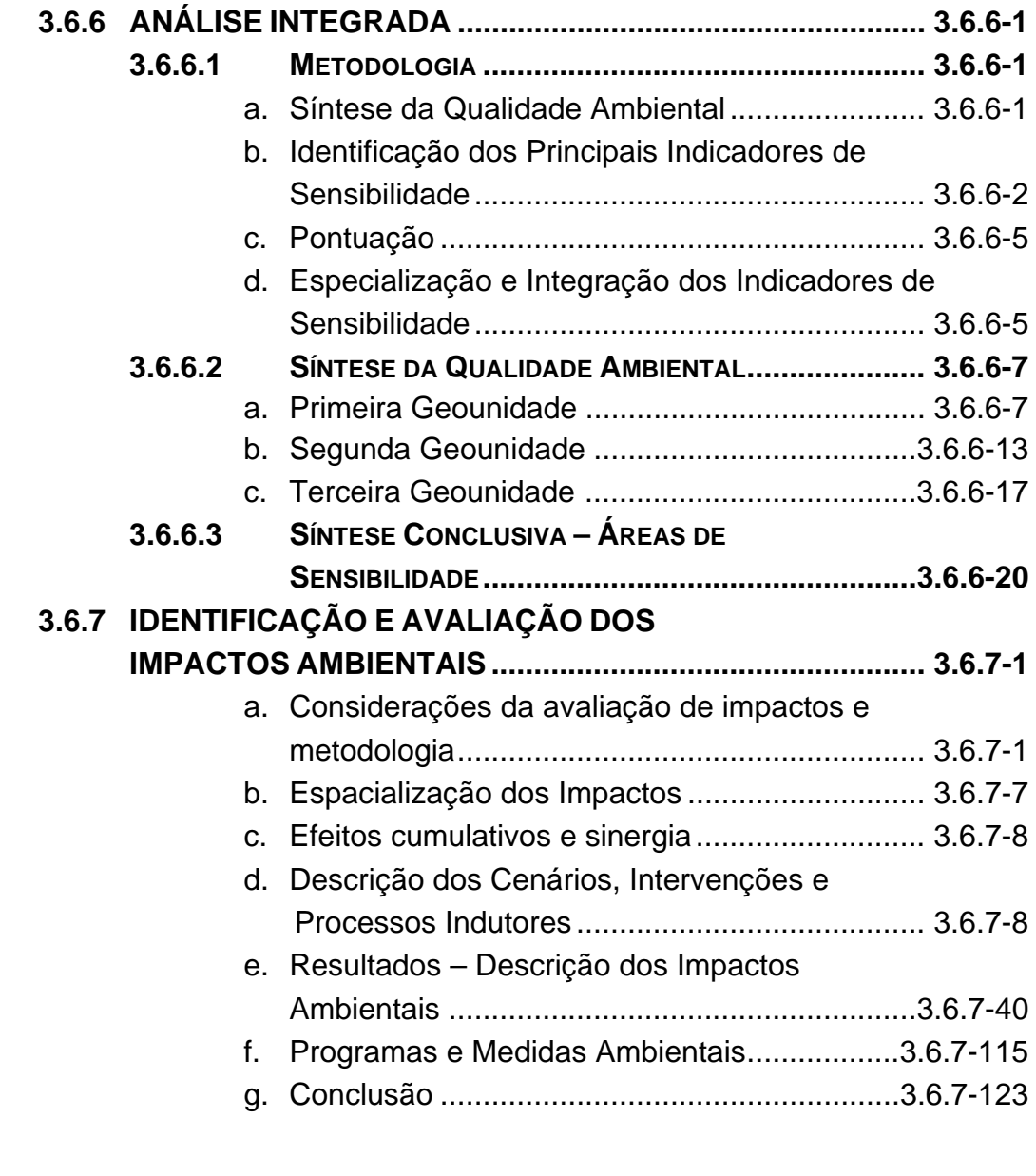

#### **ANEXO**

3.6.7-1 – Matriz de Impactos Ambientais

#### **3.6.8 MEDIDAS MITIGADORAS E PROGRAMAS**

#### **AMBIENTAIS....................................................................... 3.6.8-1**

- a. Medidas de Controle e Programas Ambientais ...... 3.6.8-1
- b. Proposição Integrada para Monitoramento Ambiental para as Diversas Áreas de Influência..... 3.6.8-1

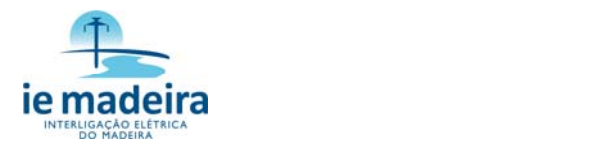

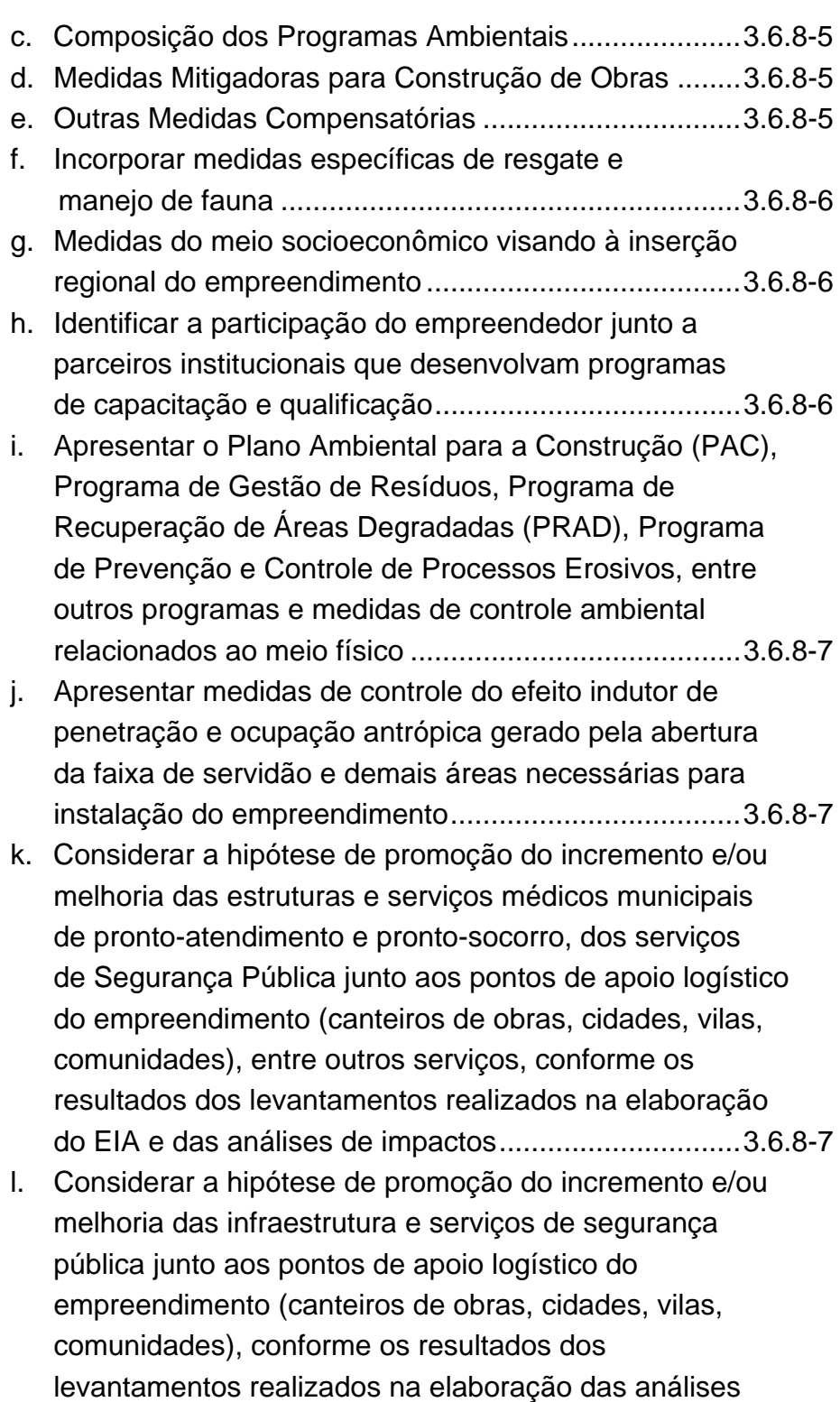

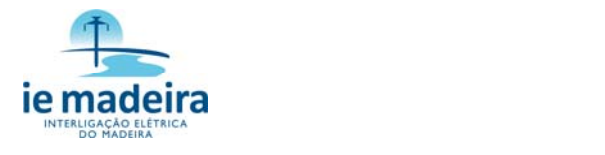

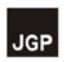

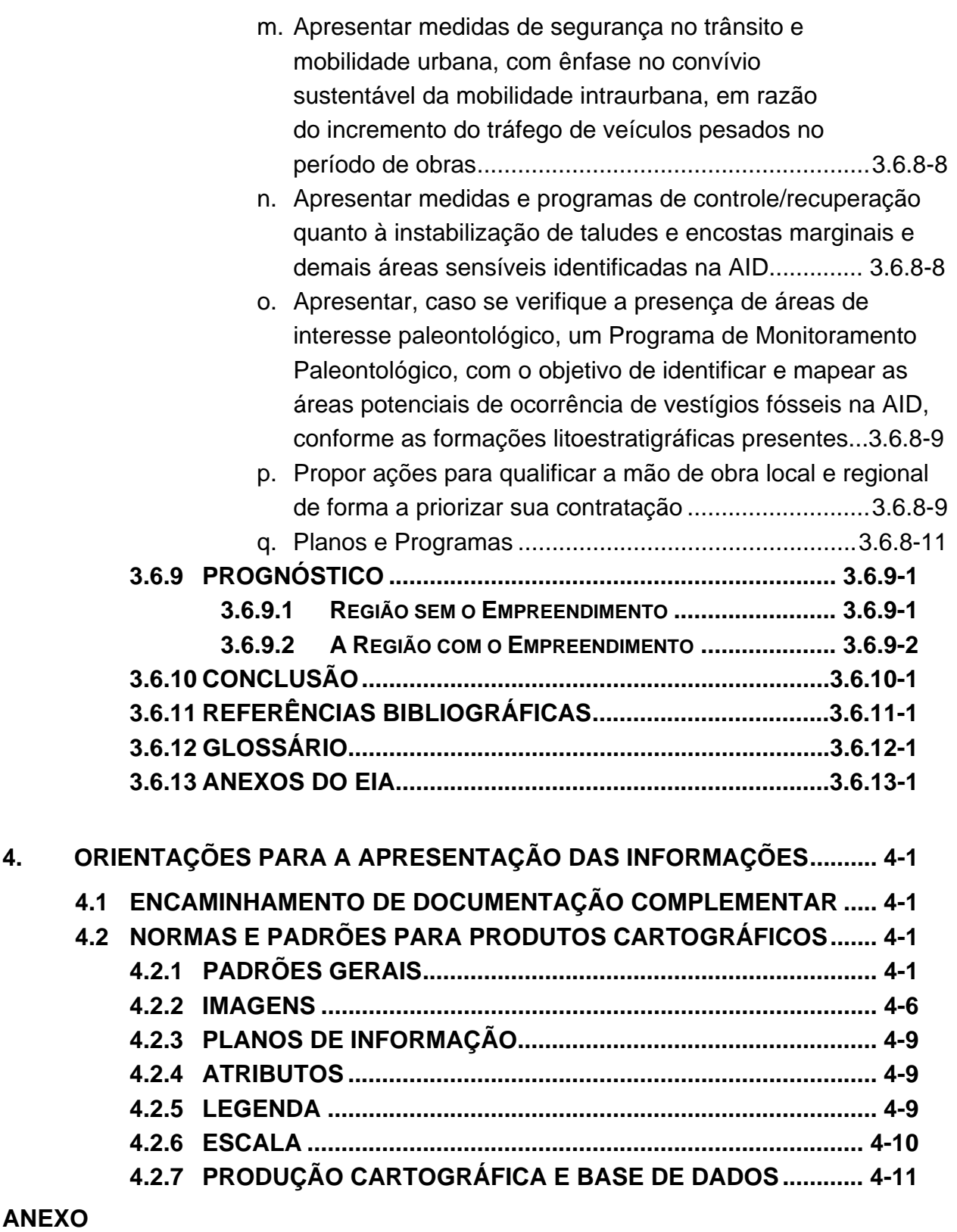

4.1-1 DVDs (1/2 e 2/2) - ILUSTRAÇÕES EDITÁVEIS – ARQUIVOS MXD E *SHAPES* ASSOCIADOS

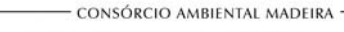

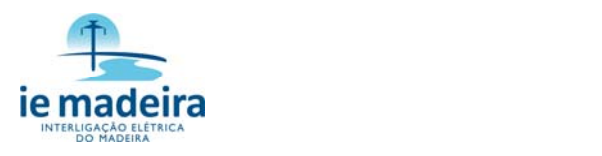

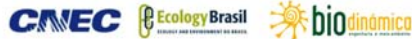

# **VOLUME 8 / 9 ILUSTRAÇÕES – PARTE A**

- ILUSTRAÇÃO 1 LOCALIZAÇÃO E ACESSOS
- ILUSTRAÇÃO 2 RESTRIÇÕES AMBIENTAIS
- ILUSTRAÇÃO 3 CORREDORES ALTERNATIVOS
- ILUSTRAÇÃO 4 DIRETRIZES DE TRAÇADO
- ILUSTRAÇÃO 5 ÁREAS DE INFLUÊNCIA
- ILUSTRAÇÃO 6 GEOLOGIA, CAVIDADES NATURAIS, PALEONTOLOGIA E JAZIMENTOS MINERAIS
- ILUSTRAÇÃO 7 ZONAS SISMOGÊNICAS E SISMOS
- ILUSTRAÇÃO 8 GEOMORFOLOGIA
- ILUSTRAÇÃO 9 PEDOLOGIA
- ILUSTRAÇÃO 10 SUSCETIBILIDADE À EROSÃO
- ILUSTRAÇÃO 11 PROCESSOS MINERÁRIOS (DNPM)
- ILUSTRAÇÃO 12 SUB-BACIAS HIDROGRÁFICAS
- ILUSTRAÇÃO 13 RECURSOS HÍDRICOS E ÁREAS ALAGÁVEIS
- ILUSTRAÇÃO 14 SÍNTESE DO MEIO FÍSICO

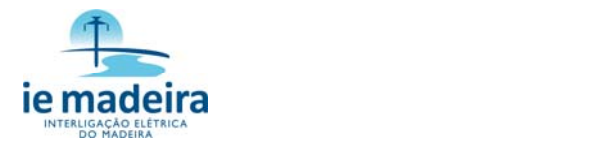

# **VOLUME 9 / 9 ILUSTRAÇÕES – PARTE B**

ILUSTRAÇÃO 15 – COBERTURA VEGETAL, USO E OCUPAÇÃO DAS TERRAS

ILUSTRAÇÃO 16 – CARTA-IMAGEM E PONTOS DE INTERESSE PARA A **SOCIOECONOMIA** 

ILUSTRAÇÃO 17 – UNIDADES DE CONSERVAÇÃO, ÁREAS PRIORITÁRIAS E CORREDORES ECOLÓGICOS

ILUSTRAÇÃO 18 – PONTOS DE AMOSTRAGEM DO MEIO BIÓTICO

ILUSTRAÇÃO 19 – PROJETOS DE ASSENTAMENTOS, TERRAS INDÍGENAS E QUILOMBOLAS

ILUSTRAÇÃO 20 – SENSIBILIDADE AMBIENTAL

ILUSTRAÇÃO 21 – ESPACIALIZAÇÃO DOS IMPACTOS SOCIOAMBIENTAIS

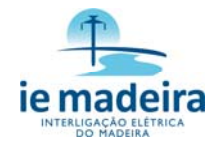

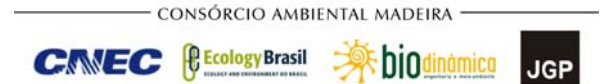

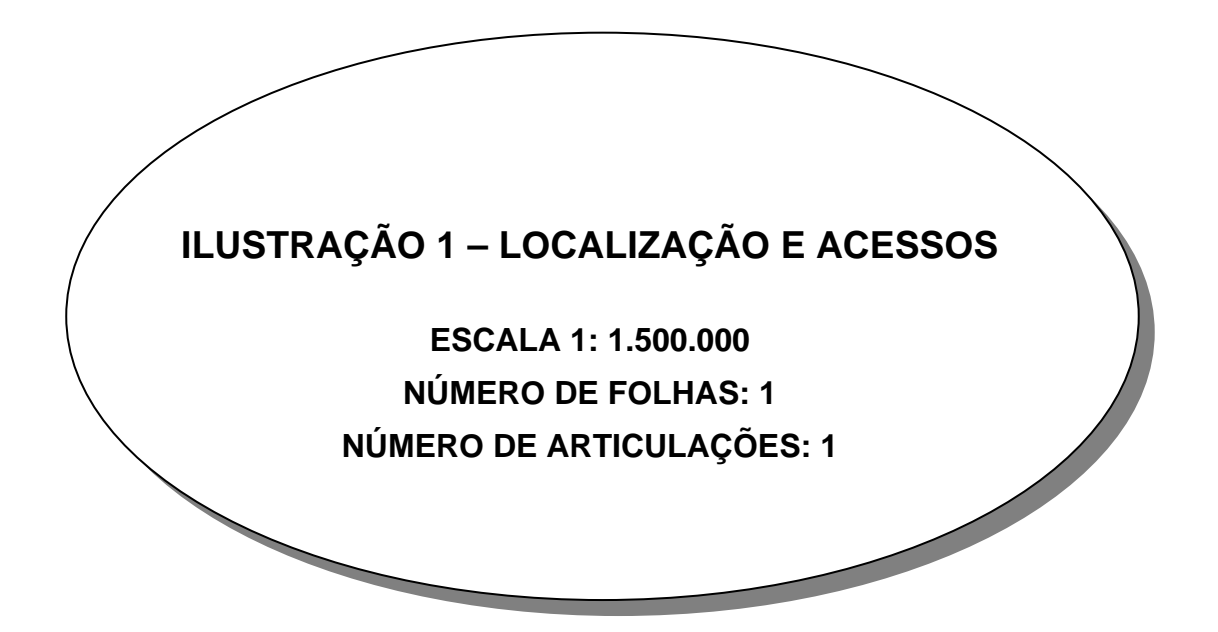

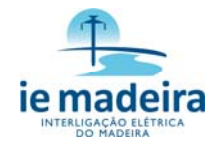

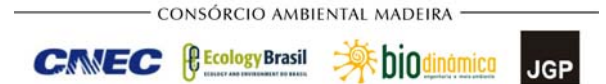

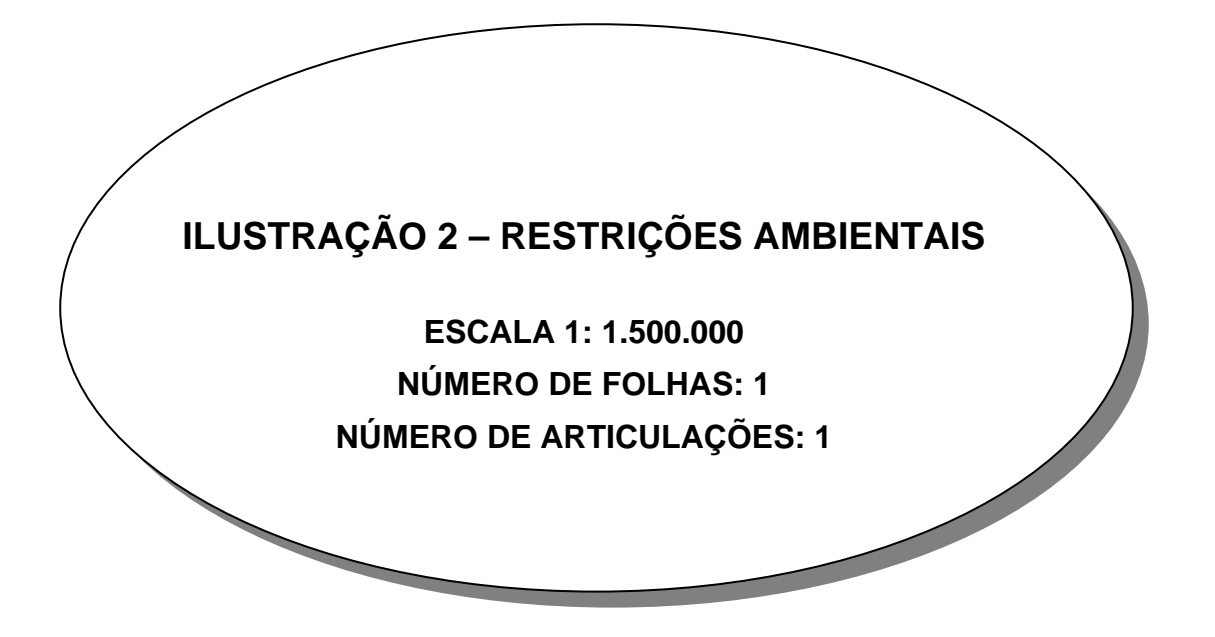

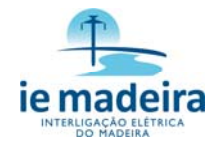

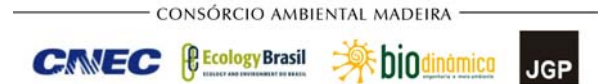

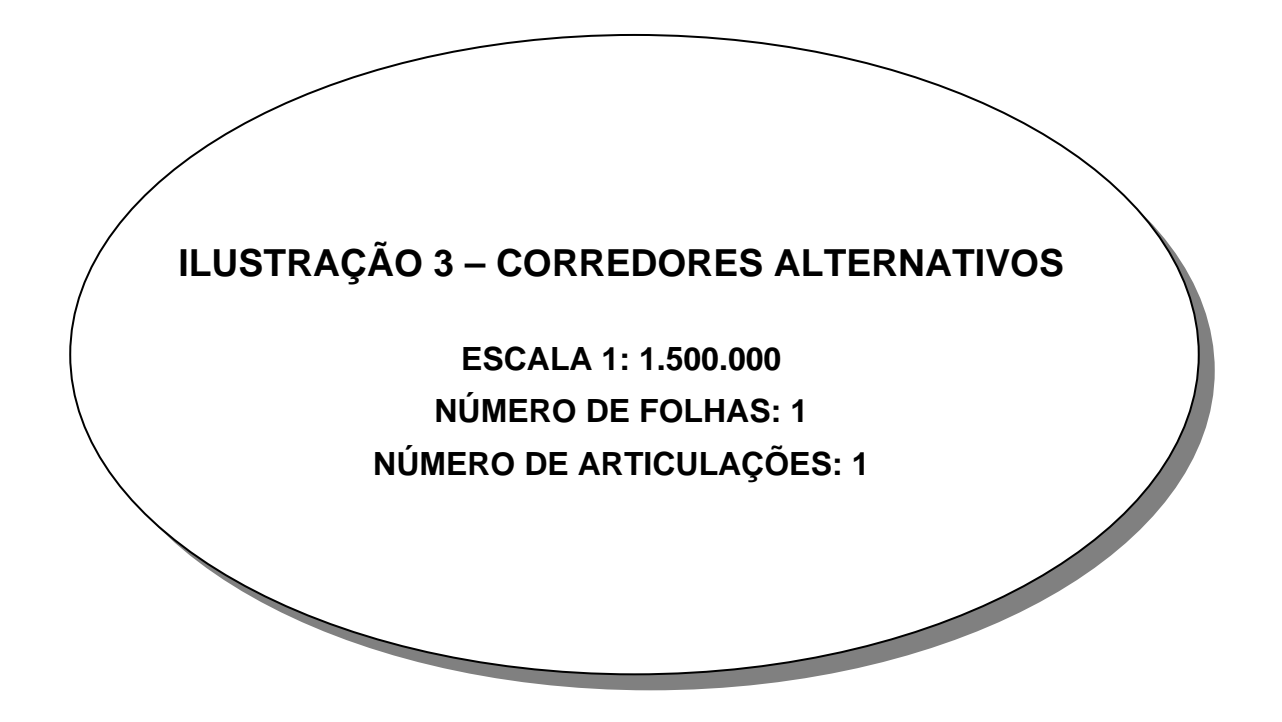

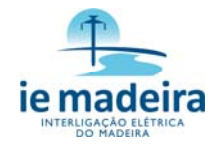

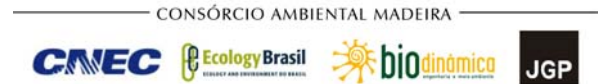

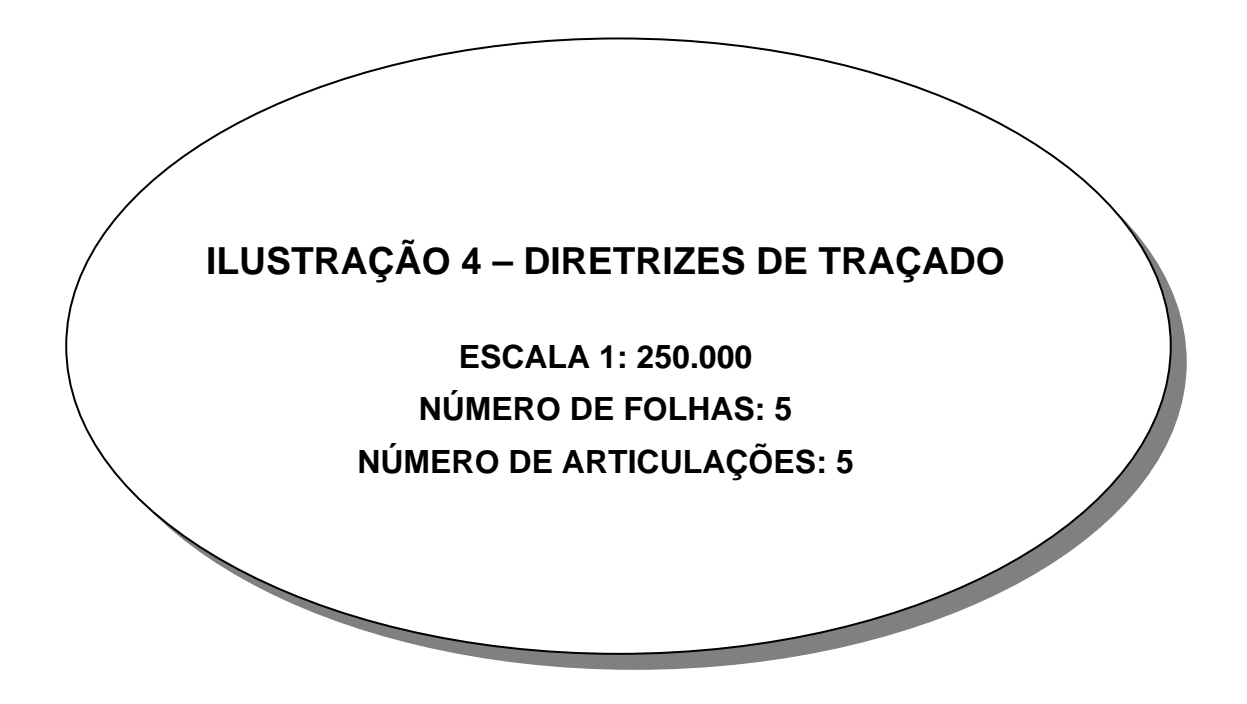

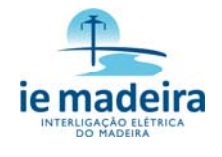

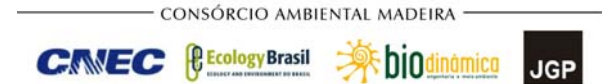

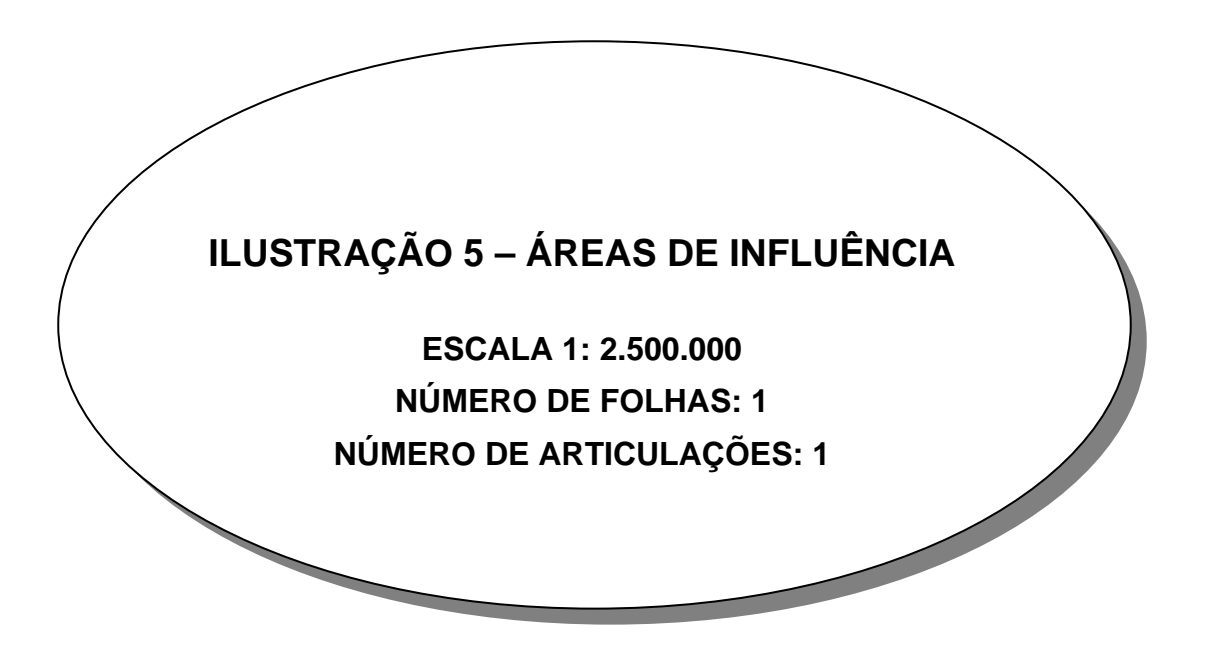

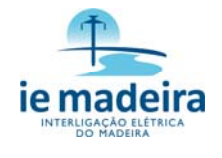

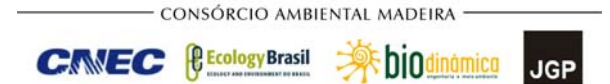

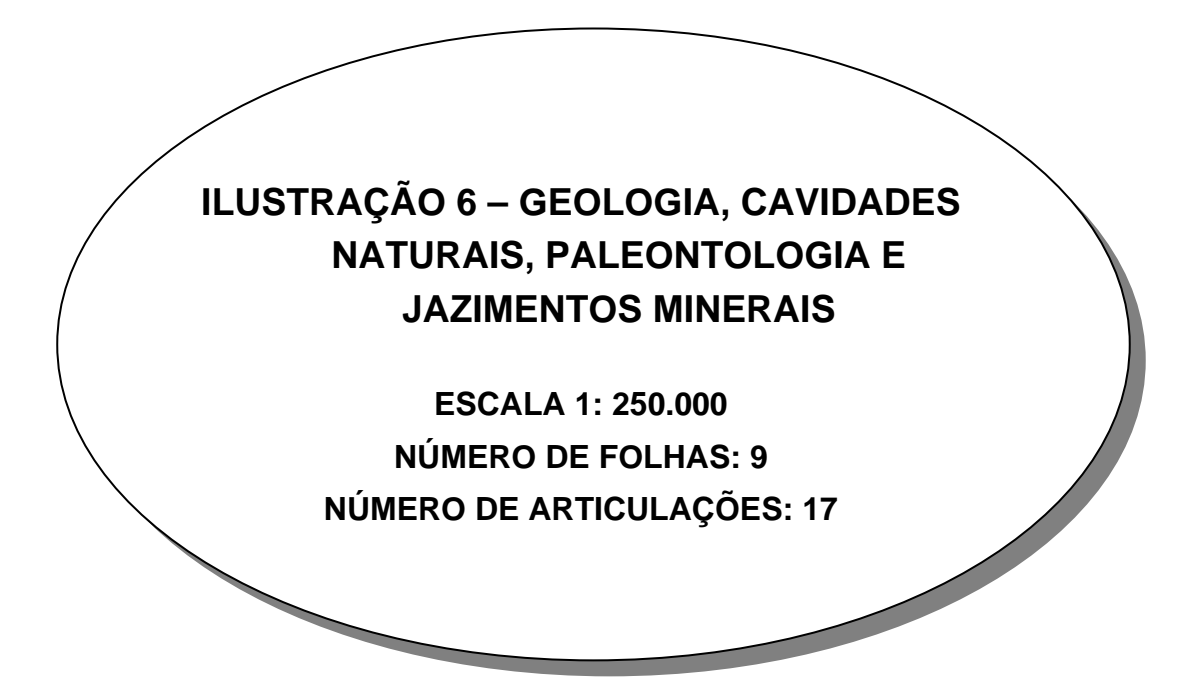

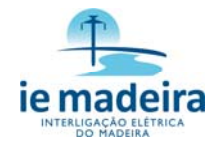

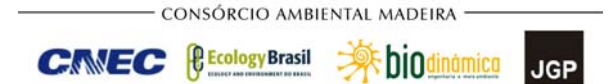

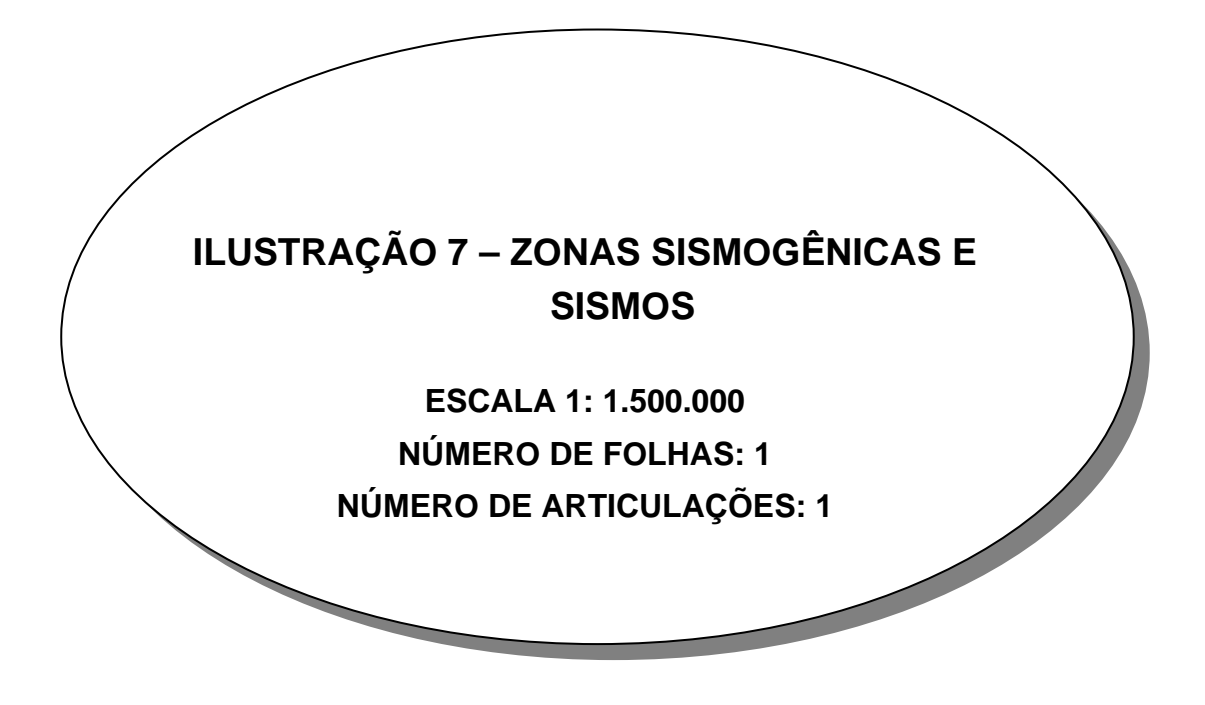

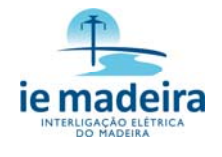

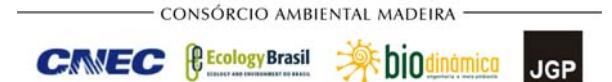

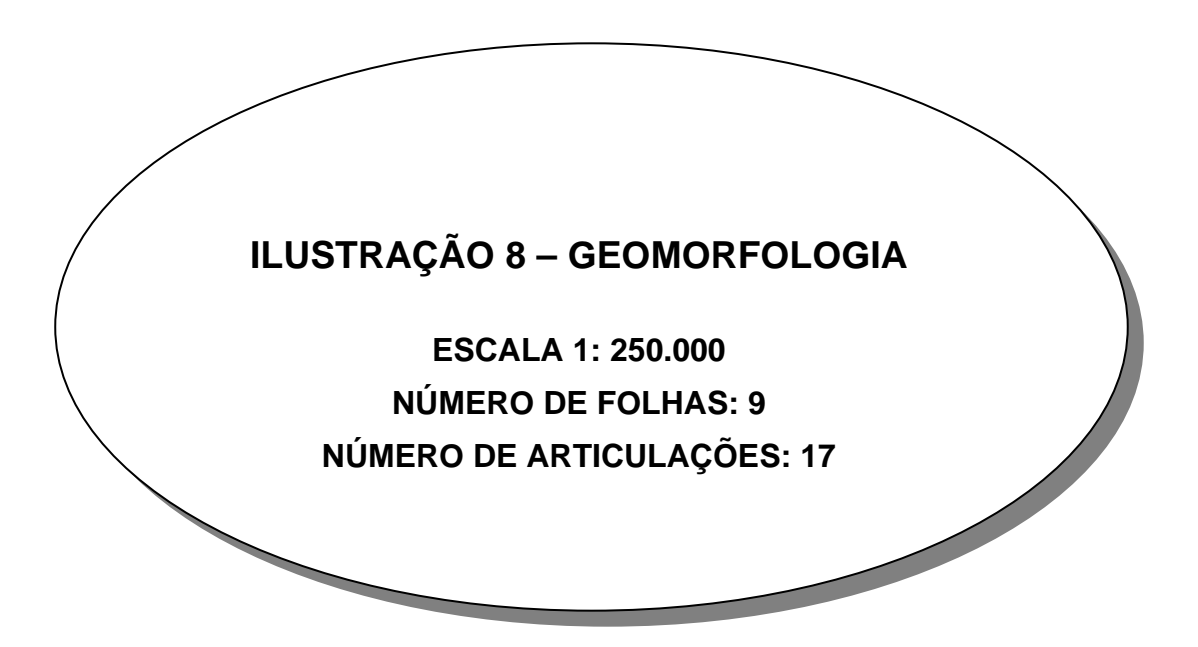

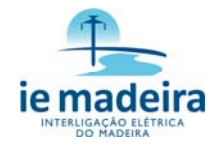

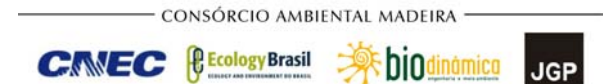

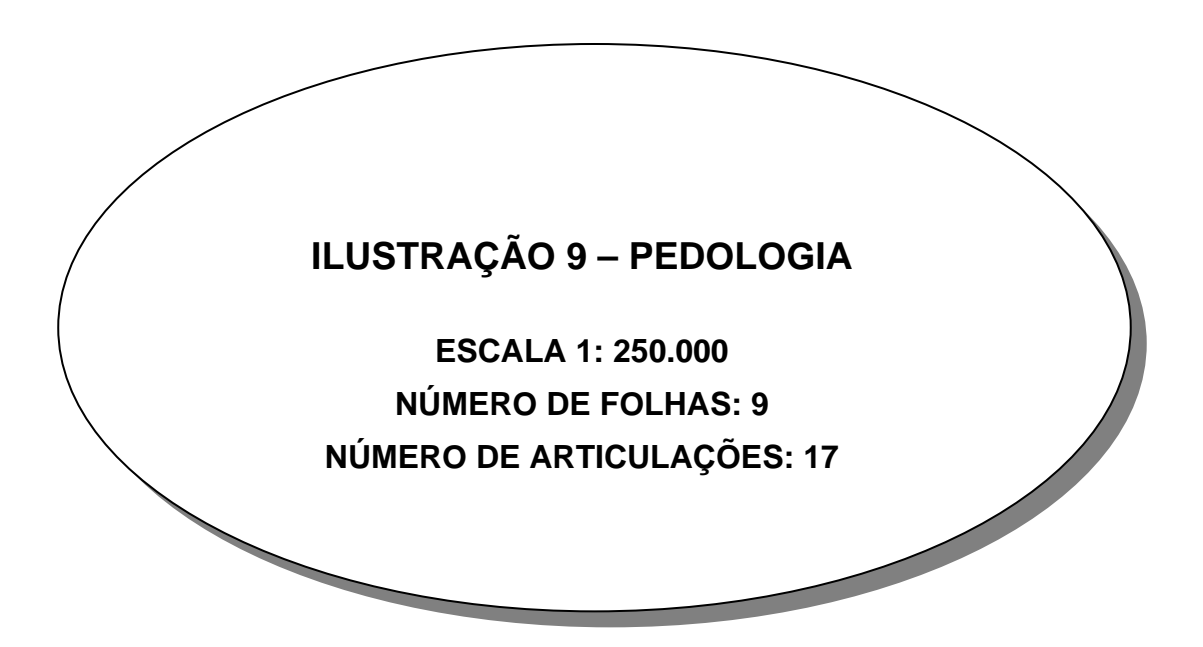

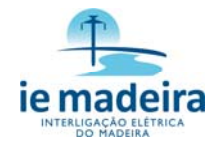

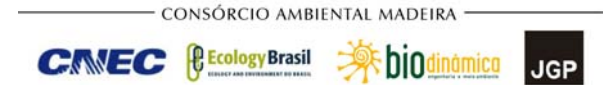

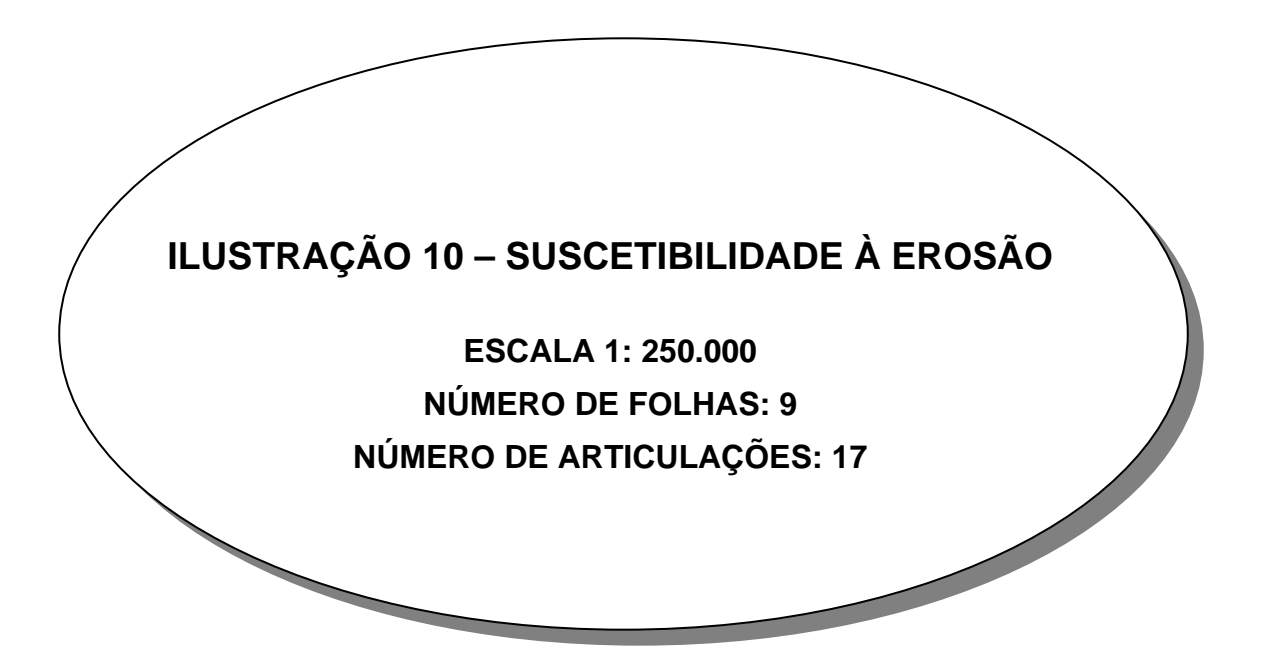

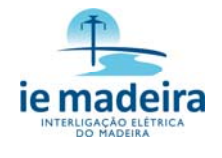

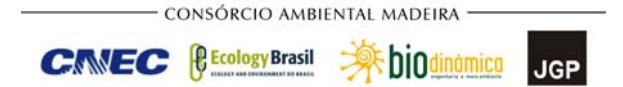

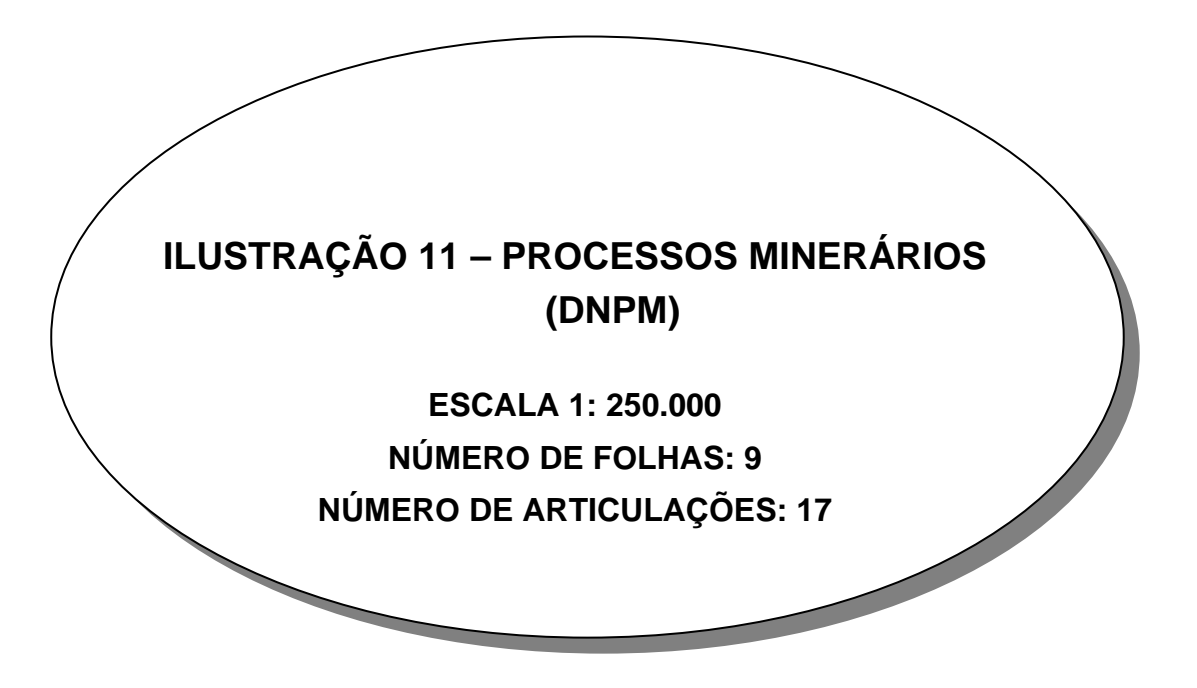

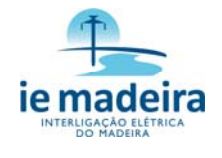

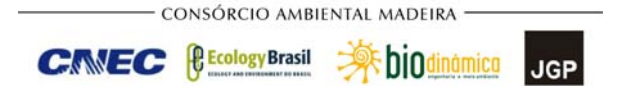

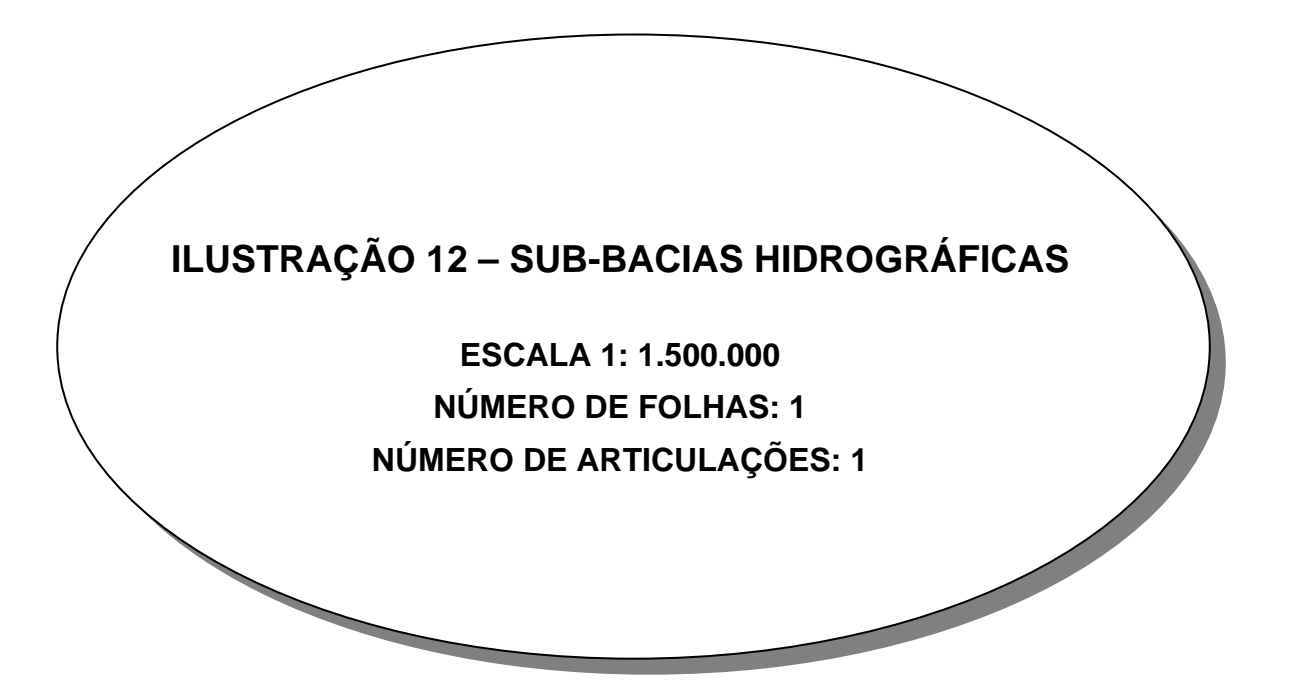

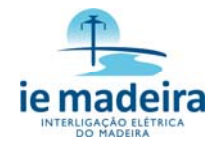

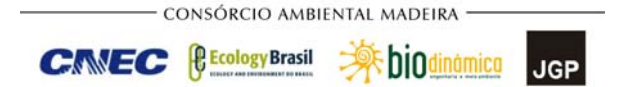

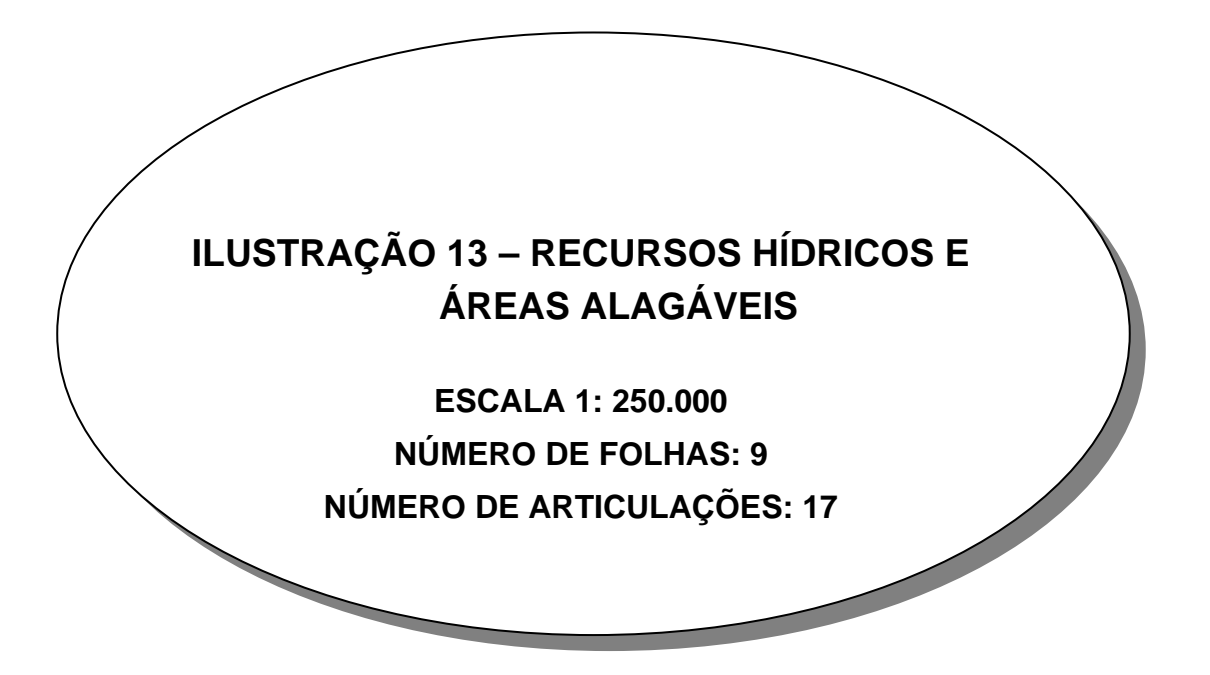

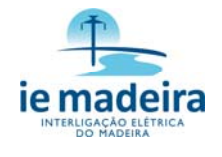

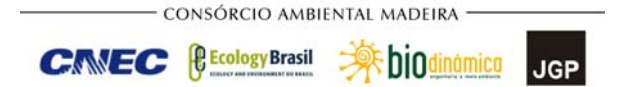

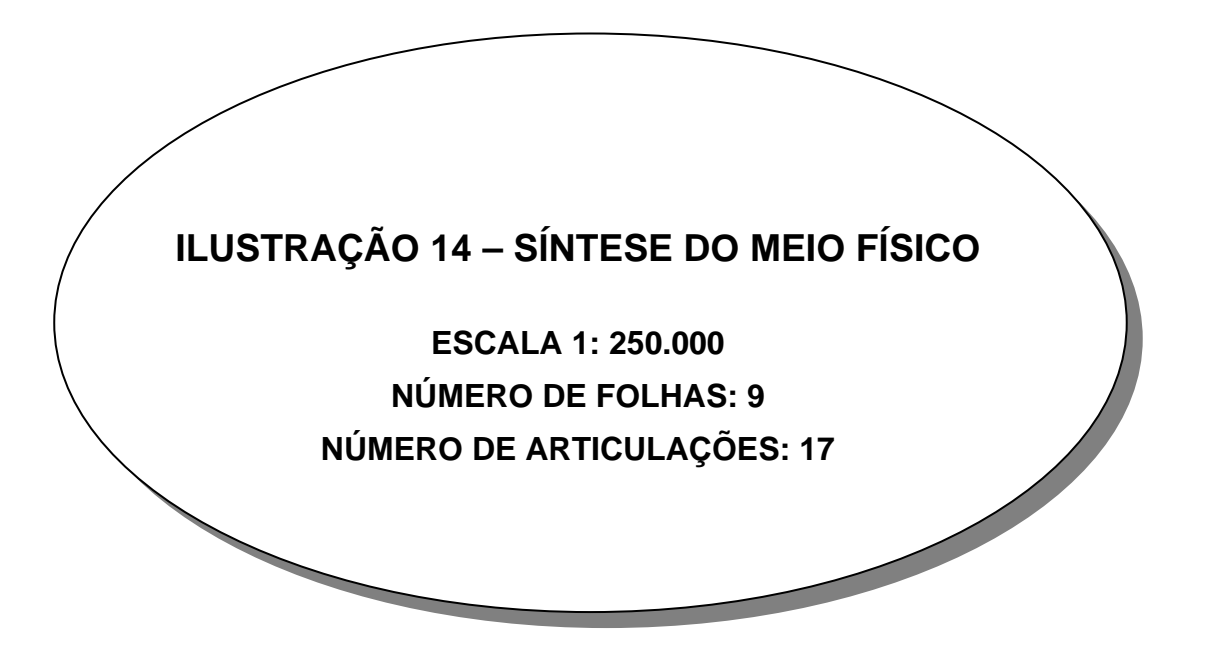